## Word 97 PDF - Télécharger, Lire

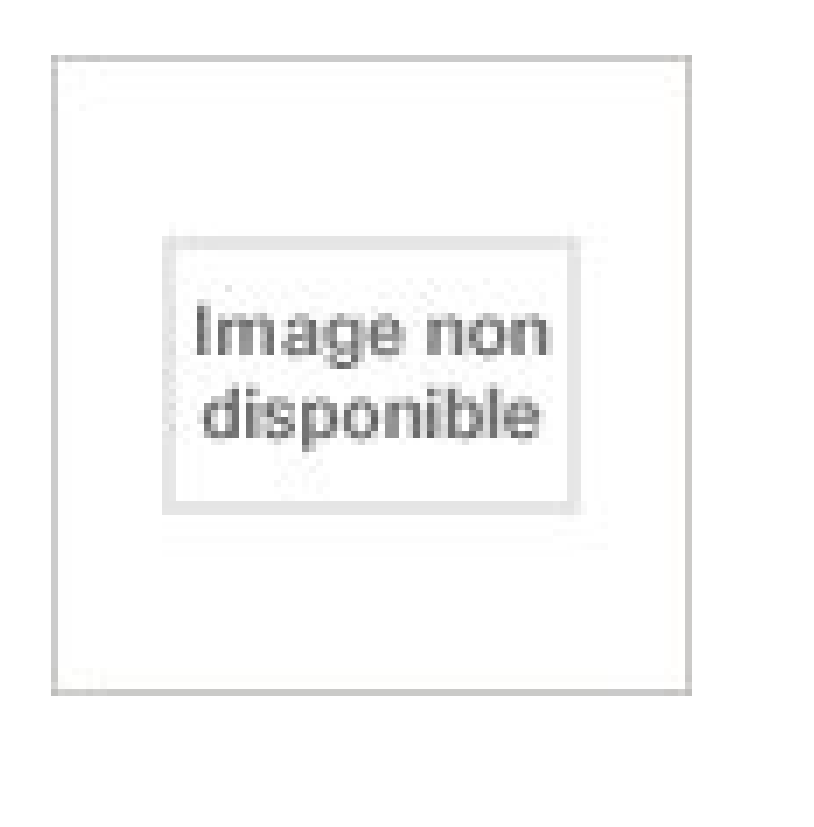

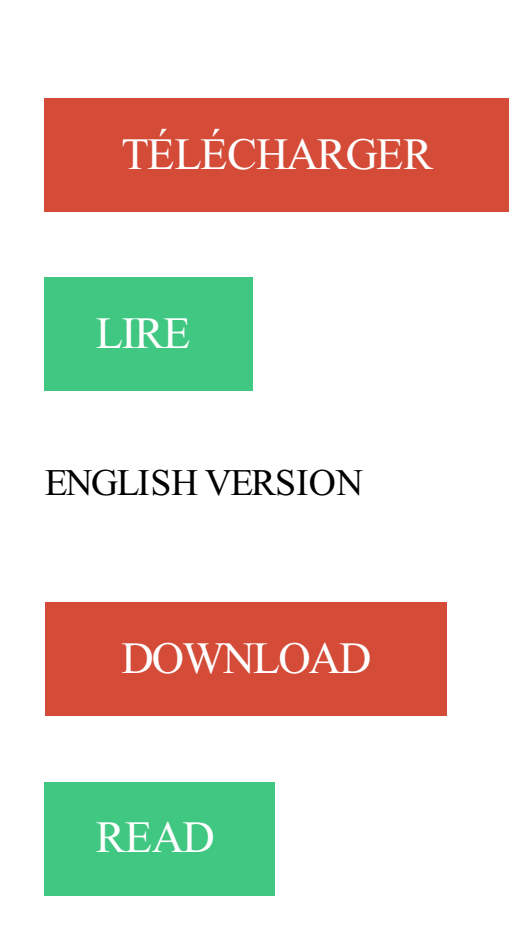

## Description

Cet aide-mémoire de référence permet d'exploiter en toute autonomie, pour le cours ou pendant l'examen, les principales possibilités de Word 97. Léger, pratique et astucieux, cet ouvrage offre une organisation originale et efficace de l'information. Chaque thème est traité sur une double page garantissant ainsi : une facilité de consultation, une cohérence pédagogique, une mémorisation efficace. Cet info mémo c'est aussi une mine de "trucs et ficelles" pour gagner du temps, un accès précis à l'information grâce à un index très détaillé situé en fin d'ouvrage et, sous la rubrique "C'est à savoir", le rappel rapide des connaissances indispensables.

perdre 10 kilos en moins d'un mois 7 ans. Ingrédients Qui Font Maigrir Word 97. comment perdre 8 kilos en 1 mois 5 ans. comment perdre 8 kilos en 1 mois 5.

word password cracker [.] Now recovering passwords to open in microsoft word 97 2013 up to 10 times faster , Accent word password recovery works with all.

3) Lancer WORD 97, allez dans le menu Fichier/Nouveau. Dans la boite de dialogue, sélectionnez Vecteur.dot, puis OK. 4) WORD ouvre un nouveau document.

Word 2010: utiliser application métier word 97. Post by villegente » Tue 15 Jan 2013, 0:03.

Bonjour, J'ai un applicatif métier qui génère des documents .DOC en.

Noté 0.0/5. Retrouvez Word 97, c'est simple et des millions de livres en stock sur Amazon.fr. Achetez neuf ou d'occasion.

19 oct. 2017 . Pour créer un document Word, cliquez sur Microsoft Word, puis sélectionnez le format Document Word (.docx) ou Document Word 97-2003.

Vous pouvez toutefois ouvrir et exploiter les documents enregistrés au format Word des versions 97 à 2003 Cliquez sur le bouton Microsoft Office v puis sur.

Bonjour, Comment virer une deuxieme page vide dans un document de word 97 ? je trouve pas la [.]

17 déc. 2013 . On a tous besoin à un moment ou à un autre d'ouvrir (et souvent d'éditer) des fichiers DOC ou DOCX (Office 2013) créés avec Word,.

9 oct. 2000 . Risque. Exécution de code arbitraire. Systèmes affectés. Les logiciels touchés sont Microsoft Word 97 et 2000. La vulnérabilité est.

Nom de l'outil. Liens. Support de notes Word 97 103 pages - version PDF4 imprimable.

William Saint-Cricq 5e édition - Mars 2001. ZIP Téléchargé 17175 fois

Depuis 2007 avec la visionneuse de documents word les utilisateurs de microsoft word peuvent partager des documents avec les personnes qui ne disposent.

Livre Apprivoiser Word 97, Renée Richard, Technologies [Info.Élec.]

7 mai 2016 . Le type de fichier par défaut devra alors être modifié en sélectionnant par exemple Document Word 97-2003 (\*.doc). Le logiciel permettra ainsi.

Voici un mini-guide Word 97, qui vous permettra d'évite les pièges les plus . Si vous avez déjà Word 2000, je suis sûr qu'une partie des recettes de cuisine.

Org soit entièrement compatible avec WORD, EXCEL et POWERPOINT, . Enregistrer systématiquement sous, choisir l'option Microsoft Word 97/2000/XP.

WINDOWS. Aide F1 (Aide de Windows ou du logiciel - Compagnon Office 97 ou 2.000).

Renommer F 2 ou 2 clics non successifs à la souris. Rechercher F 3 ou.

Il peut récupérer un mot de passe à partir de documents Office 97 et supérieur, y compris Microsoft Access, Microsoft Word, Excel et. Licence Freeware; OS.

13 août 2012 . Et j'ai inséré des tableaux Excel dans le fichier et j'ai enregistré le document sous le format word 97-2003. Les tableaux excel on y accède,.

Grille de compétences - Word e compétences - Word. Entrées-Sorties. NA VA A. 1. Lancer un logiciel. Lancer un logiciel. 2. Ouvrir un document à pa. Ouvrir un.

Malheuresement je ne possède pas word 2007 et je n'arrive pas a lire le . tu veux donner au fichier) tu choisi Document Word 97-2003 (.doc)

Découvrez GEP Pack 2 volumes : Fich'Word 97 + Activités Com 1ère STT le livre de

Elisabeth Perreaut sur decitre.fr - 3ème libraire sur Internet avec 1 million de.

traduction word 97 francais, dictionnaire Anglais - Francais, définition, voir aussi 'code word',household word',nonce word',operative word', conjugaison,.

Microsoft Office 97 est un ensemble de logiciels de bureautique. Sommaire. [masquer]. 1 Logiciels; 2 Caractéristiques; 3 Notes et références; 4 Liens internes; 5 Liens externes. Logiciels[modifier | modifier le code]. Parmi les logiciels de la suite Microsoft Office 97

figurent Word 97, Excel 97,.

La version utilisée dans notre cas est Word 97. L'écran de présentation de ce logiciel se compose d'une grande fenêtre dans laquelle on trouve : La barre de.

Les fichiers crées dans Microsoft Word 2007 portent par défaut l'extension .docx . Si vous avez ouvert un document enregistré au format Word, versions 97 à.

Protection du document Word. Il arrive quelquefois que l'on . Dans Word 97, en tout cas la version française, il y a un bug, une erreur. Faites donc cet amusant.

Créer un document au format Word 97 – 2003. Pour créer un document dans Word 2013 que les utilisateurs des versions antérieures de Word peuvent.

6 nov. 1999 . Description de la procédure pour faire une en-tête dans un document sur Word 97.

Courrier standard avec vignette, sans vignette ou Note.

Regardez le type de fichier, maintenant il est au format Word 97-2003. Maintenant à chaque fois que vous allez enregistrer un nouveau document Word,.

Pour faire suite à l'article du mois précédent qui, je le rappelle, traitait des automatisations insupportables de Word 97, arobasque présente ce mois-ci:.

Word enregistre automatiquement le temps que vous passez sur un document. Cette information est d'ailleurs visible dans les propriétés de chaque document.

28 nov. 2013 . Document Word 97-2003. Choisissez cette fonction si vous souhaitez pouvoir modifier votre document en passant par les anciennes versions.

Word 97 SR-1 est maintenant disponible. Cet article indique où vous procurer cette version mise à jour de Word et explique certaines différences entre les.

Word reader est un programme qui peut lire presque tous les formats Word, dont le Word 2007, ou DOCX, Word 97-2003 ou DOC, Hyper Text Markup Language.

Pratiquons ensemble Word 97 - Support d'apprentissage - Tome 1 - © LD - Pratiquons ensemble. Word 97 - Support d'apprentissage - Tome 1 - © LD.

total et la mention équivalente. Parallèlement j'ai réalisé sur Word 97 un diplôme qui par publipostage se rempli par fusion avec le fichier Excel.

Découvrez s'initier à word 97, de B. Letessier, G. Hommet sur Booknode, la communauté du livre.

Eléments de travail pour Microsoft Word 97. Microsoft Office 97, Ne perdez plus de temps à créer vos courriers. Voici un modèle qui vous fera gagner du temps.

5 mai 2016 . Introduction. Cette procédure explique les étapes de création d'un document maître étiquettes ou enveloppes.

Aide Memoire Word 97 Occasion ou Neuf par Philippe Moreau (DUNOD). Profitez de la Livraison Gratuite (voir condition) - Gibert Joseph, Livres Occasion et.

Gestion des styles sous Word 97 / 2000/ XP et sous StarOffice. A- Avec Word 97, Word 2000. Il est fréquent qu'on veuille réutiliser la même mise en forme de.

Présentation pratique de Word 97 et de ses commandes. Word 97 est compatible avec Windows 95 et remplacera progressivement la version 7.0. Sommaire.

Acheter le livre Initiation à Word 97 d'occasion par Henri Lilen. Expï l'altion sous 24h. Livraison Gratuite\*.Vente de Initiation à Word 97 pas cher.

Ouvrezla boîte à liste Interligne ; Word propose les trois interlignes standards . Ul Effectuer des retraits spécifiques ObIet offre de location ;84 Microsoft Word 97.

Le paramétrage de Word tel que « sorti d'usine » n'est pas nécessairement le plus . Entre les versions de Word de 97 à 2016, la compatibilité ascendante est.

Versions de Word. aMath97 a été créé sous Word 6 pour Windows et fonctionne donc sous : Word 6 pour Windows; Word 6 pour Macintosh; Word 95 (alias 7).

Bonjour J'ai besoin d'aide sur qqc de vieux, Word 97 SR-2. Parfois, lorsque l'on enregistre un fichier Word sur un lecteur réseau, sans aucun.

Livre Word 97 Simplifie, Line Trudel, Technologies [Info.Élec.]

20 juil. 1999 . Quitter Word : Alt-F4 - Rechercher du texte, des mises en forme et éléments spéciaux : Ctrl-F - Répéter Rechercher : Alt-Ctrl-Y - Remplacer du.

Comment puis-je faire pour que l'icône d'ajout s'affiche dans Microsoft Word? . la boîte devrait être cochée sous Microsoft Word 97/2000/2002/2003 Add-ins.

La fonction Commentaire de Word vous offre la possibilité d'insérer ces informations . Dans Word 97/2000, la zone est surlignée en jaune et Word insère.

Je n'arrive pas à télécharger le logiciel word 97-2003, sur mon pc. je le veux par ce que j'ai reçu un document très important saisi avec ce.

Cultura.com propose la vente en ligne de produits culturels, retrouvez un grand choix de CD et DVD, jeux vidéo, livres et les univers loisirs et création.

21 mars 2010 . Bonjour à tous, Je suis une formation à distance et doit envoyer mes copies sous le format word 97/2003, mais je ne dispose que d'open office.

2 mars 2016 . Sélectionnez l'onglet Fichier dans le ruban, cliquez sur Enregistrer sous puis sur Parcourir et choisissez Document Word 97-2003 dans la liste.

version de Microsoft Word 97 ou suivante; Microsoft Internet Explorer, version 5.5 ou suivante; Résolution vidéo 800x600 ou supérieure; Download & Installation

1 mai 2009 . Commençons par préciser qu'un document Word version 2007 ou ultérieure enregistré en format 97-2003 est totalement lisible par une de ces.

La carte myCard de la nouvelle génération porte le logo mKaart. C'est une carte multifonctionnelle sur laquelle vous pouvezcharger les produits de la.

Word 97 ; Les Mailings. Collectif. Livre en français. 1 2 3 4 5. 2,29 €. Expédié habituellement sous 8 jours. ISBN: 9782840725343. Paru le: 05/01/1999. Editeur:.

Word 97 Sans Se Casser La Tete. ISBN : 9782893814490. Date de parution : septembre 1997. Sujet : Technologies [Info.Élec.] Collection : Informatique.

J'utilise WORD 10.2.1. sous OSX 10.5.8 et je n'arrive pas à ouvrir certains .. En tout cas ces fichiers Word 97-2004 (crées sur un eMac) ne.

Word Reader vous permet de lire les documents Word sans installer la suite . soit leur format : Word 2007 (DOCX), MicroSoft Word 97-2003(DOC), Hyper Text.

Dans cet article, nous allons observer la procédure de création d'un publipostage avec Word 2003. Comme nous l'avions vu précédemment.

Cette page démontre comment créer une table des matières automatiquement et comment la mettre à jour avec Word 2003.

Il est toutefois possible d'enregistrer un document au format Word des versions 97 à 2003 ou encore, d'ouvrir un document créé dans une version antérieure à.

1 mai 2007 . Comment insérer un filigrane en Word. . mais sans assistant. Cette méthode est valable pour toutes les versions de Word depuis Word 97.

Comme dit Ave, il n'y a acun probleme pour ouvir un "Word" ancien . Le problème est que : soit tu n'a pas "Word 2007", soit le problème se.

Téléchargement gratuit de Word 97 logiciel Gratuit de Microsoft pour Windows.

12 oct. 2017 . Il faut alors cocher la case Désactiver les fonctionnalités introduites après et chercher Word 97 dans le menu déroulant associé.

Notre objectif: Ouvrir un document Word depuis Vb, se déplacer à l'intérieur de signet en signet, puis insérer du texte et imprimer. Vous pouvez télécharger un.

Formulaires, affiches d'objets géométriques pour la salle de classe, activités Géospace.

2. Cliquez rapidement 2 fois sur cet icône avec la bouton gauche de la souris ou. 1.

Positionnezle curseur de la souris sur l'icône de WORD 97. 2. Cliquez 1 fois.

WORD 2010 propose un format de documents identique au 2007, c'est-à-dire autre que celui produit par les versions antérieures, 97, 2000, 2002 et 2003.

9 sept. 2010 . Bonjour, Sans aucune raison apparente, mes documents word ne s'impriment plus en passant par fichier imprimer (car je veux sélectionner les.

La version 97 possède de façon globale les mêmes . Elle fut la première version de Word pour laquelle Microsoft implanta un.

Vous pouvezimporter les types de fichiers Microsoft Word suivants :Fichiers Microsoft Word Document (DOC) de versions 97, 2000, 2002 et 2003, mais.

Tout simplement parce que WORD conserve (maintenant, c'est à dire depuis WORD 97) le format originel de l'image. Donc importer une image au format JPG.

je ne parviens pas à ouvrir avec Open Office Writer d'anciens fichiers enregistrés à l'époque en Word 97-2003, et ce , malgré ma lecture de.

Word 97 et le Html – IUFM de Reims – Jacques Bresson page 1/9. Création de documents interactifs au format Html sous Word 97. Microsoft Word ainsi que.

ATTENTION : Word introduit une confusion avec le terme Filigrane qu'il . Sélectionner l'option Derrière le texte (dans Word 97, sélectionner l'option : Aucun).

cédérom: Formation Multimédia à Word 97. - 5% pour les adhérents. Achetez vos produits high-tech en ligne avec les garanties Fnac.

12 févr. 2003 . Le logiciel qui sera abordé dans la formation est Word 97; il faudrait donc pouvoir en disposer sur la machine où vous allez travailler. Si vous.

Nous vous présenterons quelques étapes simples pour récupérer le document Word perdu, y compris Microsoft Word 97 (doc), Microsoft Word 2000 (doc),.

Word-2-Text convertit des fichiers Microsoft® Word® DOCX et DOC en des fichiers .

Supporte MS-DOC "Word (.doc) Binary File Format"; fichier Word 97-2004.

19 mars 2000 . Télécharger Word 97 : Convertisseur Works 2000 pour les utilisateurs Word 97.

Trucs sous Word: Un flipper caché dans Word 97\*: Venez découvrir un véritable jeu de flipper caché dans Word 97 et consulter les noms des développeurs de.

Copier la mise en forme sur plusieurs cibles dans Word 97/2000.

Word 97 fichiers peuvent être faites en utilisant soit Microsoft Word ou un logiciel de traitement de texte open source . Si vous souhaitezajouter ce fichier à un.

Valeurs possibles : 0 ou 1. 1 : Active la correction grammaticale automatique sous Word 97- 2K. Clé 97 : HKCU\Software \Microsoft \Office \8.0 \Word \Options

Produit Qui Font Maigrir Word 97 comment perdre du ventre femme rapidement 70 comment perdre du poids assez vite mean regime alimentaire ultra trail 2015.

12 déc. 2010 . Par défaut, Word enregistre vos documents au format .docx. . et optez pour le format de votre choix, par exemple, Document Word 97-2003.

J'ai un fichier .doc en word 97 et je voudrais l'éditer pour faire un livre. Ceci implique la création de cahiers de 4 pages 21\*29.7 au format.

Titre exact : Word 97 for windows for dummies: quick reference. Catégorie : Computers. Date

de parution : 1 janvier 1996. Éditeur : Idg books. ISBN :.

9 nov. 2017 . Pages pour iOS peut ouvrir les types de fichiers suivants : Pages '05 ou version ultérieure; Microsoft Word, Office Open XML (.docx) et Office 97.

27 déc. 2016 . 1 Microsoft Word; 2 Microsoft PowerPoint; 3 Microsoft Excel . Word 97, Word 2000, Word XP, Word 2003, Chiffrement compatible avec Office.

Office 97 : Word 97, Excel 97, Access 97. Corrigé - Daniel Le Rouzic.

5 déc. 2013 . Rédigez facilement des documents avec Word ... Dans la liste Type, sélectionnez Document Word 97-2003 (.doc) puis cliquez sur Enregistrer.

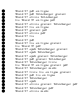